# **山陽小野田市 GIGAスクール構想関連の情報収集支援**

# 令和5年3月度

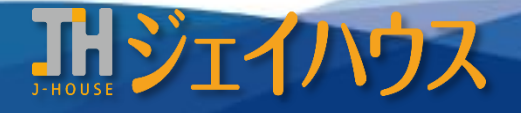

**株式会社ジェイハウス BRM事業部 〒699-1311 島根県雲南市木次町里方30-2**

**TEL:0854-40-0620 FAX:0854-42-5012 MAIL:csr-info@j-house.co.jp https://www.j-house.co.jp**

- **1. StuDX Style 自治体・学校の取り組み情報のご紹介**
- **2. Benesse プログラミング指導案共有サイトのご紹介**
- **3. 情報セキュリティ・モラル サイトのご紹介**
- **4. ロイロノート活用法**
- **5. AIチャットボット 「BingAI」**

# **1. StuDX Style 自治体・学校の取り組み情報のご紹介**

### **◆"StuDX Styleへの扉" のご紹介**

文部科学省が策定した「教育のICT化に向けた環境整備5か年計画」が今年度で期限を迎えます。しかしGIGAスクール構想の成果や課題の 検証を踏まえ、検討するまでの2年間(R5~R6)引き続き本計画を延長することが発表されています。(※1) 今後もICTを持続的・継続的に活用していくことが重要である中で、StuDX Styleより自治体・学校の取り組み情報が掲載されていますのでご 紹介します。 参考:(※1)文部科学省HP 学校におけるICT環境の整備について(教育のICT化に向けた環境整備5か年計画(2018(平成30)~2022年度) [https://www.mext.go.jp/a\\_menu/shotou/zyouhou/detail/1402835.htm](https://www.mext.go.jp/a_menu/shotou/zyouhou/detail/1402835.htm)

#### <https://www.mext.go.jp/studxstyle/special/45.html>

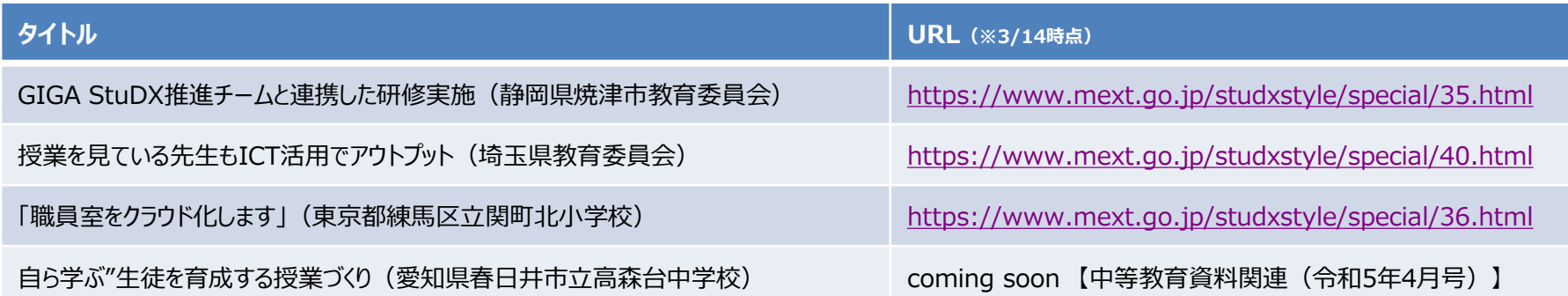

### **◆Google for EducationでのStuDX Style掲載シーン実現方法のご紹介**

「StuDX Style」に掲載されている活用事例についてGoogle for Educationを利用した実現 方法が掲載されています。

各項目ごとに操作例が記載されており、「教師による操作」「児童生徒による操作」とそれぞれの 立場で書いてあるのですぐにでも活用できるようになっています。

[https://services.google.com/fh/files/events/studx\\_google\\_for\\_](https://services.google.com/fh/files/events/studx_google_for_education_20211126.pdf) [education\\_20211126.pdf](https://services.google.com/fh/files/events/studx_google_for_education_20211126.pdf)

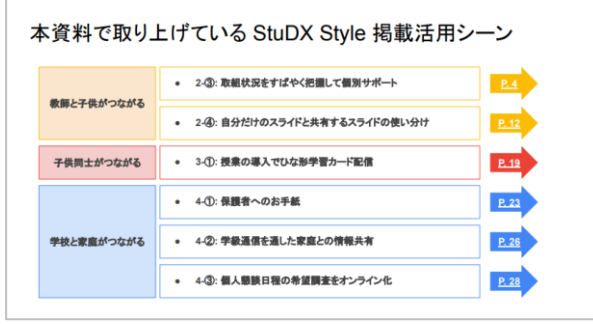

出典:StuDX Style(https://www.mext.go.jp/studxstyle/index.html) 3

# **2. Benesse プログラミング指導案共有サイトのご紹介**

### **◆教科におけるプログラミングの指導案共有サイト 『プロアンズ』**

プログラミングを取り入れた場合の指導案が掲載されており、どの単元の何時間目にプログラミングを取り入れる方が良いのか学習指導計画も 細かく記載されています。各項目の「準備・資料等」にはプログラミングのテンプレートもご用意されていますのでぜひご活用ください。

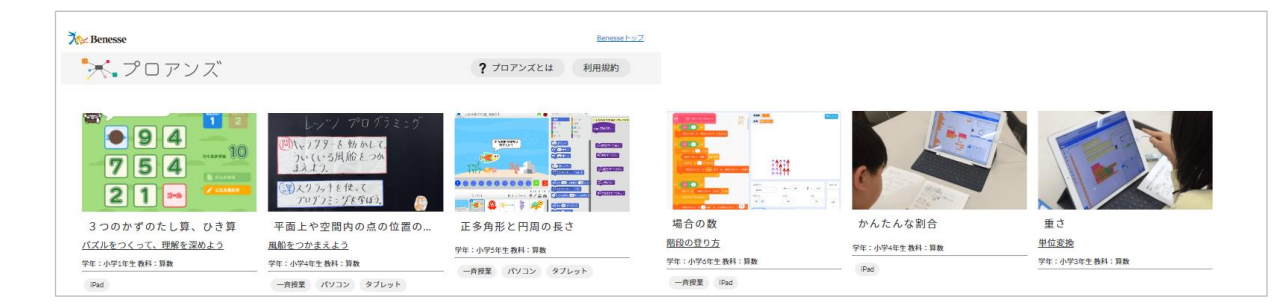

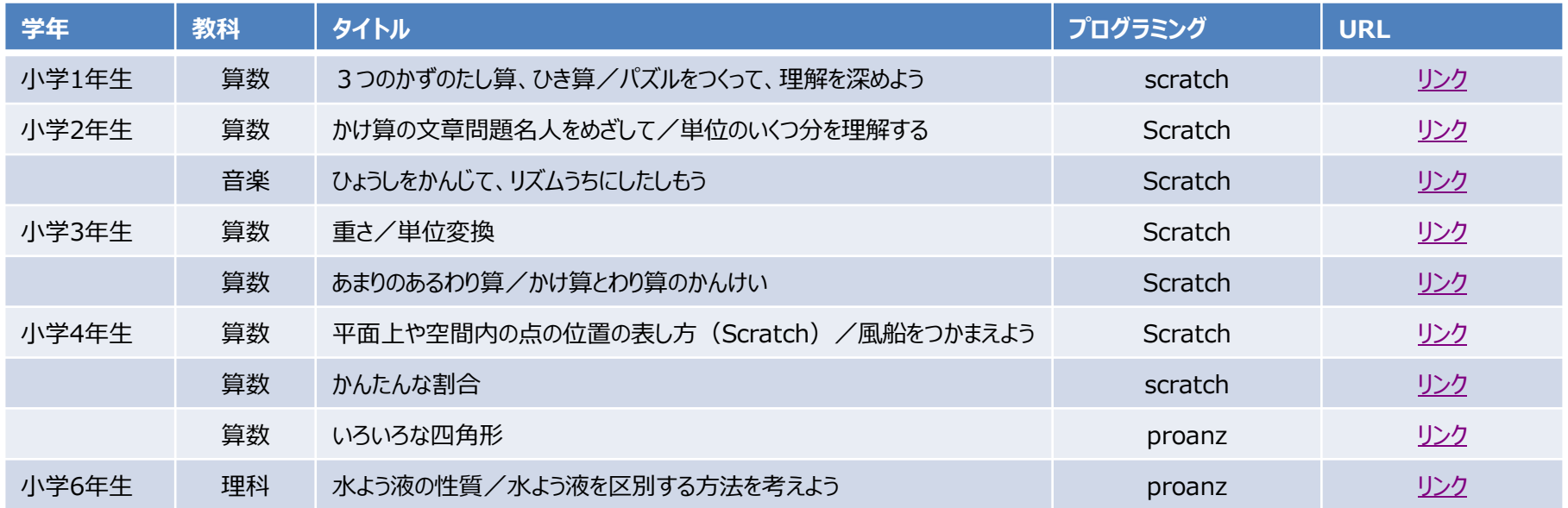

※一部をピックアップしてご紹介しています

<https://www.proanz.com/>

出典:㈱ベネッセコーポレーション(http://benes.se/keyc)(2023年3月9日アクセス) 4

Copyright(C) J-HOUSE Co., Ltd. All Rights Reserved.

# **3. 情報セキュリティ・モラル サイトのご紹介**

#### **◆内閣府 ネットの危険から子供を守るために**

春の卒業、入学に伴いスマートフォンを手にする児童生徒も増える時期だと思います。学校で扱うタブレットはフィルタリング機能により問題や 危険性があるサイトを遮断することができますが、個人で持つ端末に関しては家庭の判断に委ねられます。 「青少年」「保護者」「事業者」「学校関係者」の4つの関係者に分け、インターネットを安全に安心して利用できる取り組みが掲載されていま す。ぜひご活用ください。

[https://www8.cao.go.jp/youth/kankyou/int](https://www8.cao.go.jp/youth/kankyou/internet_use/index.html) [ernet\\_use/index.html](https://www8.cao.go.jp/youth/kankyou/internet_use/index.html)

**普及啓発リーフレット(令和5年度1月版)や資料、コンテンツ等ご紹介されています。**

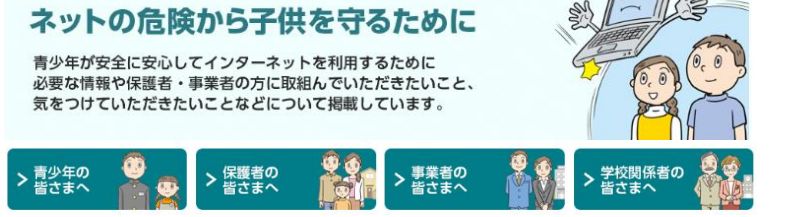

出典:内閣府ホームページより(https://www.cao.go.jp/)

### **◆迷惑メール相談センター作成 「迷惑メール対策BOOK 『撃退!迷惑メール』」 資料のご紹介**

皆さんは「ゼロトラスト」という言葉を聞いたことがありますか? "セキュリティ分野の考え方で「最初は決して信頼せずにきちんと確認を行う」と する考え方です"(※1) 昨今、迷惑メールや詐欺メールも巧妙になっており本物と偽物の違いも分かりにくくなっています。今一度メールに対 する考え方改め、受信メールに対する姿勢を「ゼロトラスト」へ転換していきましょう!

引用:(※1) 迷惑メール対策BOOK[「撃退!迷惑メール](https://www.dekyo.or.jp/soudan/data/info/gmeiwaku_book.pdf) 」2023年度 第16版 全体版 「はじめに」より

#### [https://www.dekyo.or.jp/soudan/contents/info/pamphlet\\_gm.html](https://www.dekyo.or.jp/soudan/contents/info/pamphlet_gm.html)

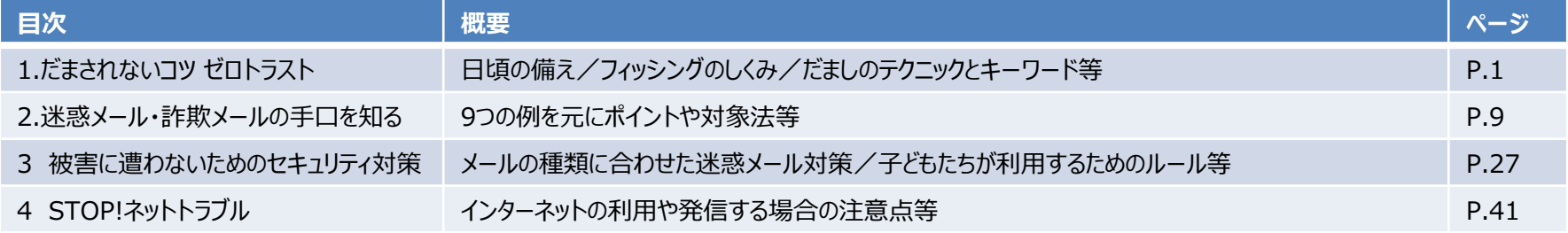

出典:一般財団法人日本データ通信協会(迷惑メール相談センター)(https://www.dekyo.or.jp/soudan/index.html) 5

Copyright(C) J-HOUSE Co., Ltd. All Rights Reserved.

# **4. ロイロノート活用法**

# **◆春休み中に出す課題も新年度の授業で回収できる!**

児童生徒が各自で受け取った課題カードを「自主学習」の ノートに入れ、課題を進めるだけで新年度に提出できます。

[https://scrapbox.io/loilo-teacher](https://scrapbox.io/loilo-teacher-support/%E6%98%A5%E4%BC%91%E3%81%BF%E4%B8%AD%E3%81%AE%E8%AA%B2%E9%A1%8C)[support/%E6%98%A5%E4%BC%91%E3](https://scrapbox.io/loilo-teacher-support/%E6%98%A5%E4%BC%91%E3%81%BF%E4%B8%AD%E3%81%AE%E8%AA%B2%E9%A1%8C) [%81%BF%E4%B8%AD%E3%81%AE%E](https://scrapbox.io/loilo-teacher-support/%E6%98%A5%E4%BC%91%E3%81%BF%E4%B8%AD%E3%81%AE%E8%AA%B2%E9%A1%8C) [8%AA%B2%E9%A1%8C](https://scrapbox.io/loilo-teacher-support/%E6%98%A5%E4%BC%91%E3%81%BF%E4%B8%AD%E3%81%AE%E8%AA%B2%E9%A1%8C)

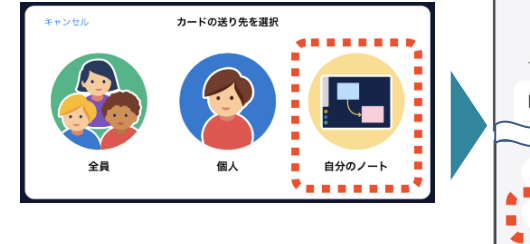

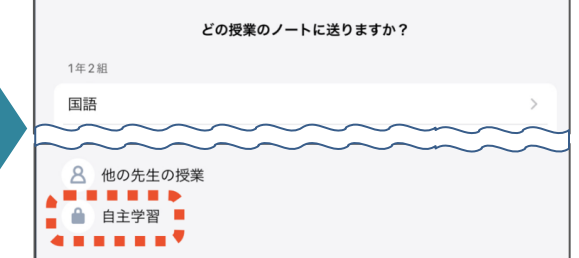

### **◆新年度の準備はこれだけ!**

年度更新後、すでに登録されているクラスに「授業の追加」を しておくだけですぐにご利用できます。

[https://help.loilonote.app/%E6%8E%88](https://help.loilonote.app/%E6%8E%88%E6%A5%AD%E3%81%AE%E8%BF%BD%E5%8A%A0-6036188c55f486002247568b) [%E6%A5%AD%E3%81%AE%E8%BF%B](https://help.loilonote.app/%E6%8E%88%E6%A5%AD%E3%81%AE%E8%BF%BD%E5%8A%A0-6036188c55f486002247568b) [D%E5%8A%A0-](https://help.loilonote.app/%E6%8E%88%E6%A5%AD%E3%81%AE%E8%BF%BD%E5%8A%A0-6036188c55f486002247568b) [6036188c55f486002247568b](https://help.loilonote.app/%E6%8E%88%E6%A5%AD%E3%81%AE%E8%BF%BD%E5%8A%A0-6036188c55f486002247568b)

## **◆年度末・新年度の利用に向けたQ&A集**

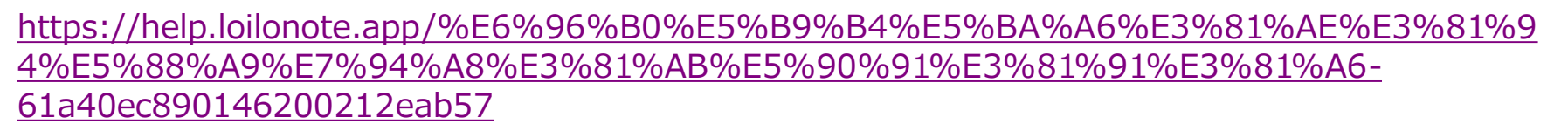

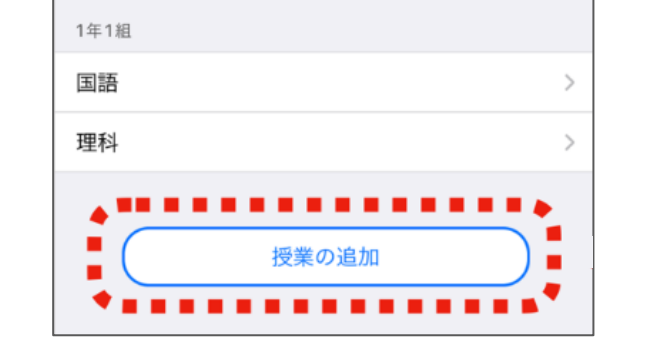

# **5. AIチャットボット 「BingAI」**

## **◆BingAIについて**

前月に続きAIチャットボットについて取り上げてみましたが、今回はMicrosoftが開発元である「BingAI」についてご紹介します。

BingAIとは ・・・ Microsoftが検索エンジンである 「Bing」 にAIチャット機能を統合したものです。 質問への回答をチャット形式でその場で教えてくれるため、検索結果を探す手間が省け、より迅速に情報収集が可能になります。

<BingAIに尋ねたデモ画像> (2023.2.22時点)

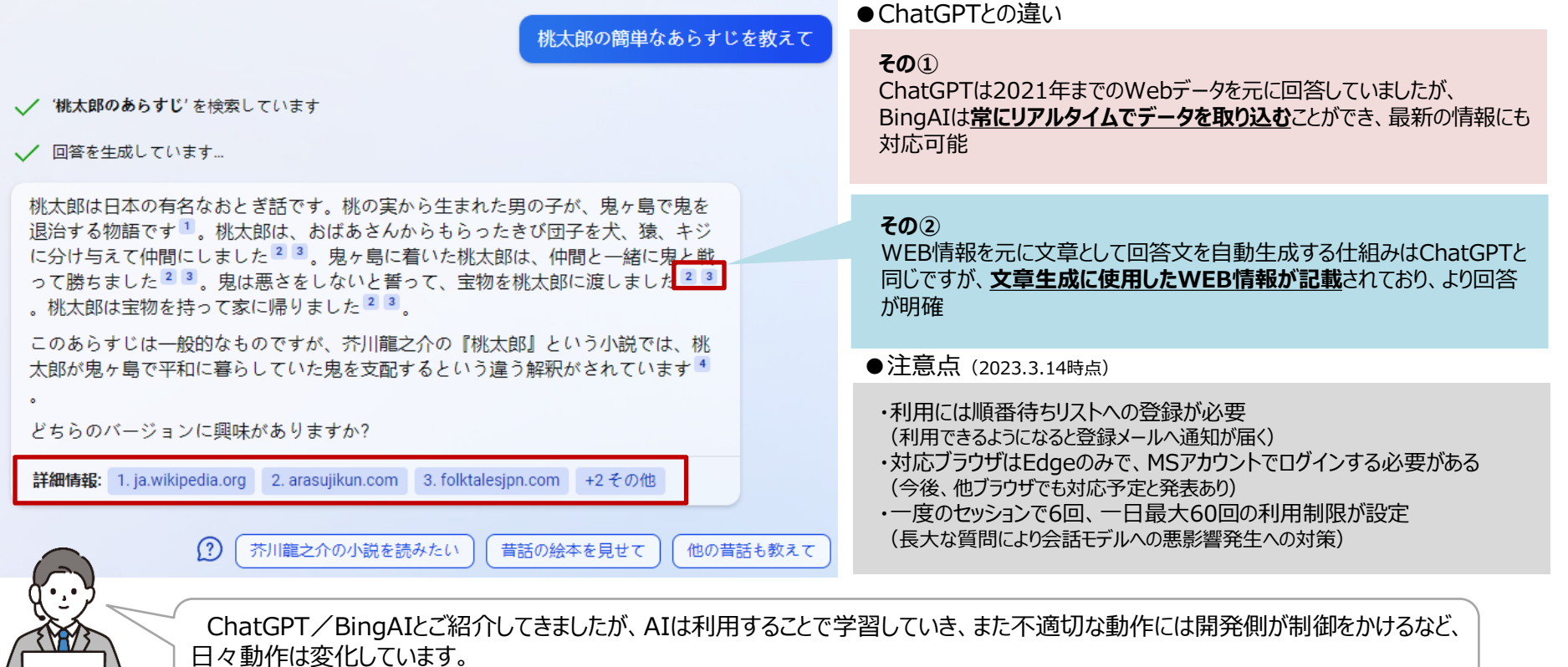

AIチャットは「正解」を教えてくれるものではなく、検索の手間を省くためのツールと考えて利用が必要だと考えます。